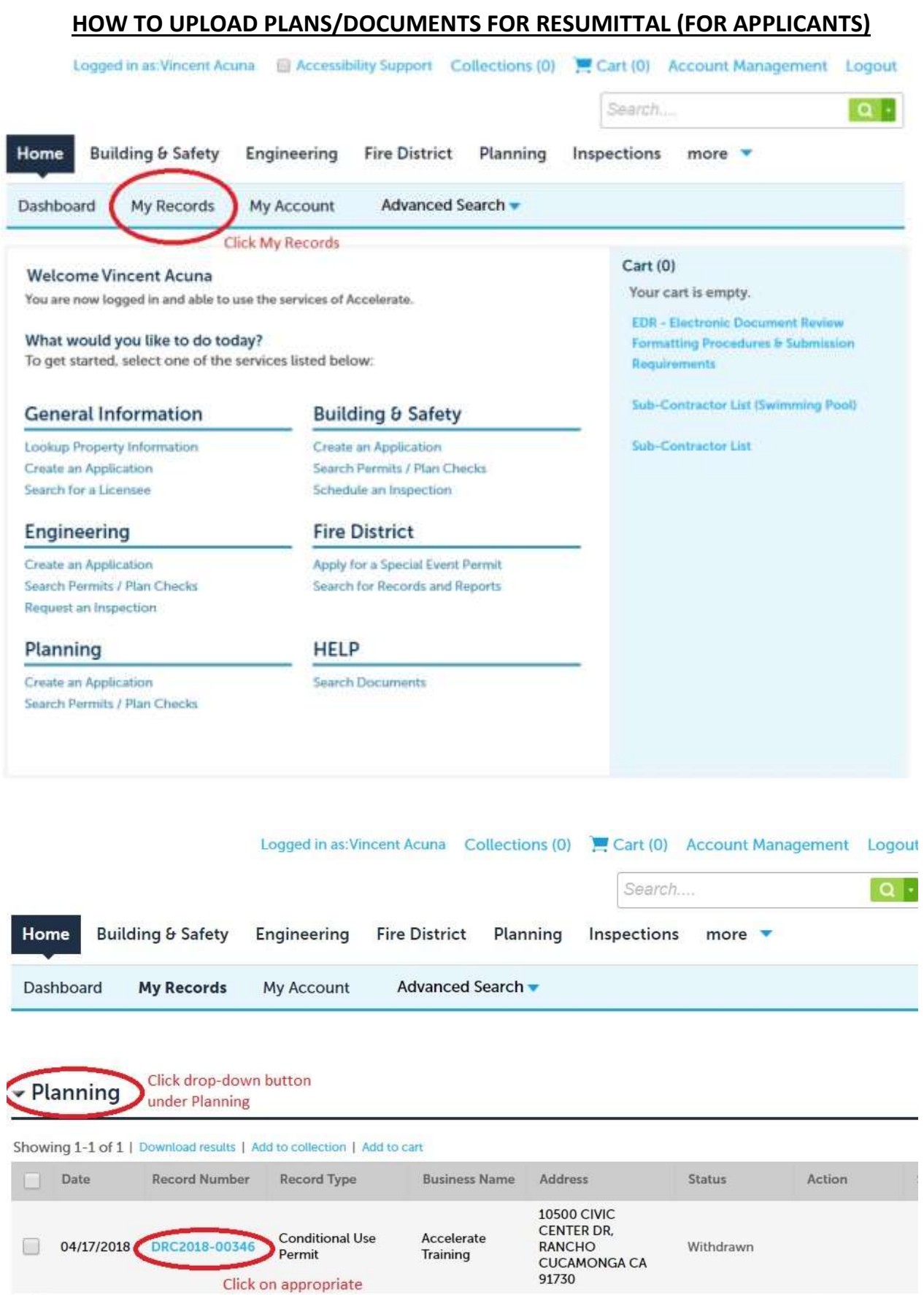

 $\left\| \cdot \right\|$ 

record number

Create an Application Search Permits / Plan Checks

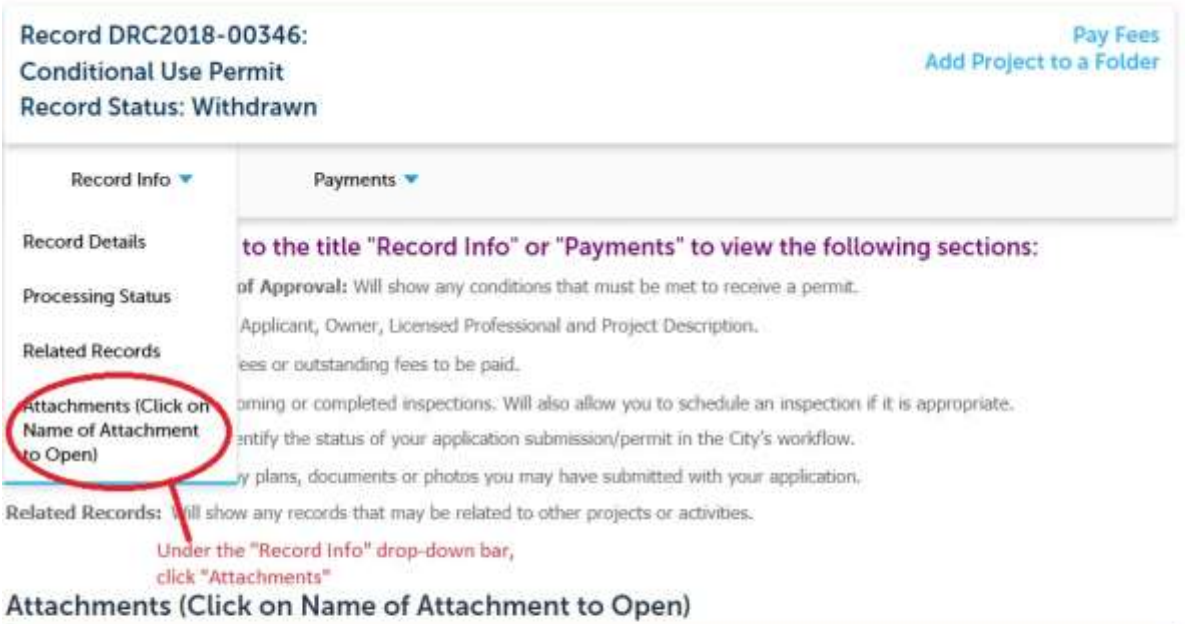

The maximum file size allowed is 100 MB.<br>ade:adp:bat;chm;cmd;com;cpl;exe;hta;htm;htmf;ins;isp;jar;js;jse;lib;lnk;mde;mht;mhtml;msc;msp;mst;php;pif;scr;sct;shb;sys;vb;vbe;vbs;vxd;wsc;wsf;wsh;zip<br>are disallowed file types to

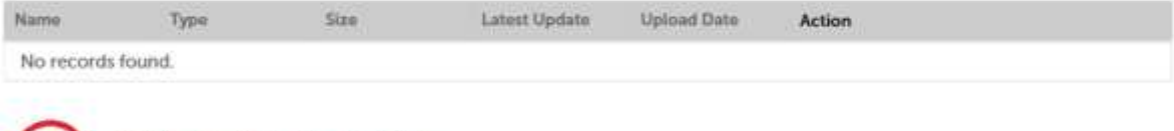

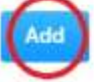

Click blue "Add" button, and upload appropropriate plans/documents